# **Целые неотрицательные числа**

# **Арифметические действия**

**с целыми неотрицательными числами**

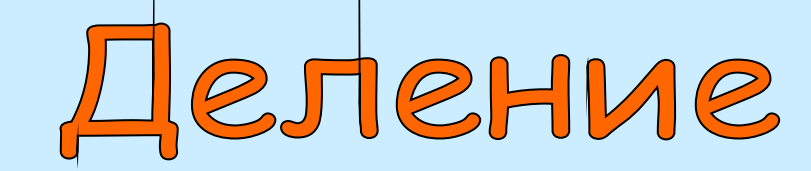

**Электронный конспект для студентов** 

**педагогических колледжей**

**Составитель: преподаватель Московского педагогического колледжа №8 «Измайлово» Апарцева В. М.**

**Для продолжения работы щелкните мышкой по управляющей кнопке.**

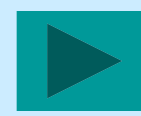

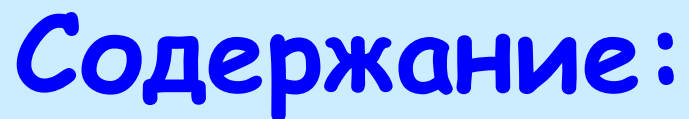

- **Понятие частного целого неотрицательного числа и натурального;**
- **Связь деления с умножением;**
- **Порядок действий;**
	- **• Отношение делимости. Теорема о единственности частного. Признаки делимости;**
- **Деление с остатком.**
- **Свойства деления;**
- **Алгоритм письменного деления;**
- **Изучение действия деления в начальном курсе математики.**

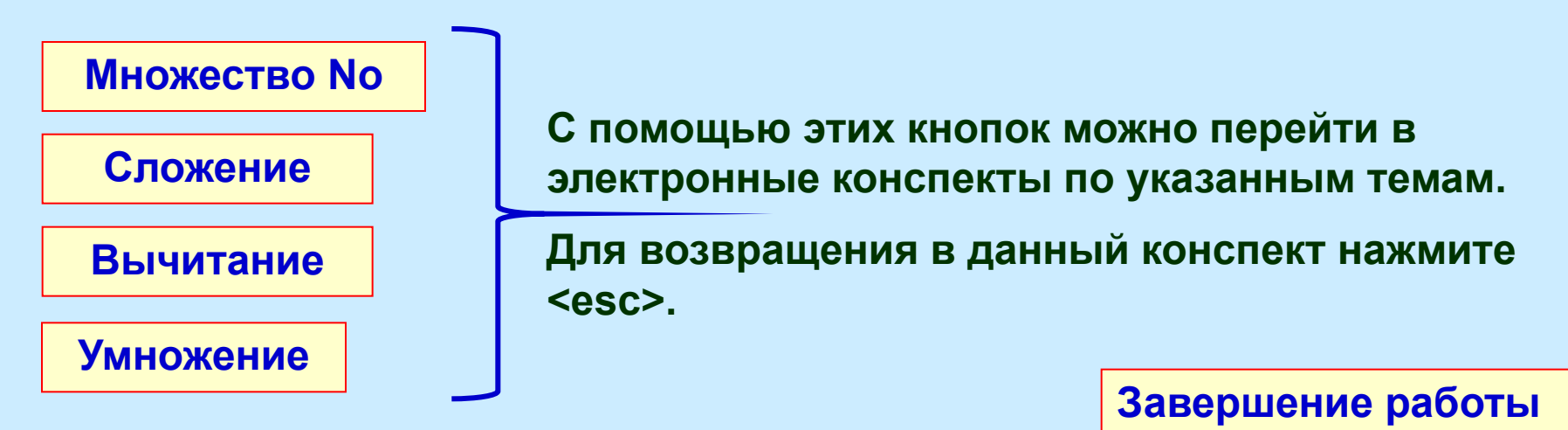

**Для продолжения работы щелкните мышкой по соответствующей теме**

### **Деление целого неотрицательного числа на натуральное**

**Возврат в оглавление** 

В начальной школе знакомство с делением происходит при рассмотрении 2-х видов задач, раскрывающих конкретный смысл данного действия: **Вели** 

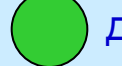

деление по содержанию; деление на равные части.

**Задание:** Составьте данные задачи по сюжетам, которые появятся на экране после щелчка мышкой по оранжевому или зеленому кругам.

При ознакомлении с делением младшие школьники для нахождения частного выполняют предметные действия с множеством, которое разбивают на равночисленные непересекающиеся подмножества (классы). Эти действия соответствуют такому определению частного:

**Определение 15:** Частным целого неотрицательного числа **a** и натурального числа **b** называется целое неотрицательное число **с,** которое является:

- количеством классов, полученных при разбиении множества **А**, численность которого равна **а** (**n(A)=а**) на равночисленные классы по **b** элементов в каждом;
- численностью класса, полученного при разбиении множества **А**, численность которого равна **а** (**n(A)=а**) на **b** равночисленных классов. Числа называются: **a** – **делимое, b** – **делитель, с** – **частное,**  запись **a** : **b** так же называется – **частное.**
- **Определение 16:** Действие, посредством которого находится частное, называется **деление**.

**Для продолю тив пе переботы шершалсь мыльнай технолу болу сполну бирэн г**олю экрана. **Продолжите предложение. Чтобы проверить себя щелкните мышкой по кнопке с Задание:** Укажите, какая часть **определения 15** относится к случаю *деления по содержанию*, а какая к случаю *деления на равные части*.

Деление целого неотрицательного числа на натуральное (продолжение)| Возврат в оглавление

**Деление по содержанию**

сколько классов (учеников) получилось. В этой задаче множество **A –** тетрадей, **n(A) = 12**, разбили на равночисленные подмножества (классы) по 3 элемента (тетради) в каждом. Решая задачу, дети выясняют,

**Задание:** Составьте свою задачу на данный вид деления и разберите ее с точки зрения теории множеств.

Ванни шите это в тетради и продолжност радени пожение. **Длябър од овжери и на рабють е щеличе и мышкой кой по супире абвордици по кнопке.**  Деление целого неотрицательного числа на натуральное (продолжение)| Возврат в оглавление

**Деление на равные части**

(раздали трем ученикам). Решая задачу, еденит вы ятанирадей **и аждом классе**. В этой задаче множество **A –** тетрадей, **n(A) = 12**, разбили на **3** равночисленных класса

**Задание:** Составьте свою задачу на данный вид деления и разберите ее с точки зрения теории множеств.

Ванни и в нарадачи в тетради и в полноте и в тетра на ести на сельското на селото в тетеративания в селото на е **Длябър од овжери на рабютье щелкне и мышкой кото по супире боля от верана.** 

# Связь деления с умножением

При ознакомлении с делением младшие школьники находят результат, производя предметные действия с множествами. Знания взаимосвязи между действиями умножение и деление позволяет перейти от предметных поисков результата действия деления, к поиску ответа с помощью рассуждений.

### Возврат в оглавление

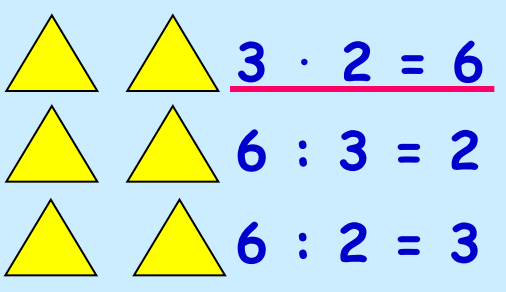

Для установления этой взаимосвязи, можно предложить детям задание:

Нарисуй треугольники в 2 столбика по 3 в каждом. Сколько треугольников получилось? Отвечая на данный вопрос, дети составят равенство.

Учитель может предложить детям два обратных задания, после выполнения которых дети получат еще два равенства.

Задание: Сформулируйте задания для получения 2-го и 3-го равенства.

Значение выражений 6: З и 6: 2 дети могут найти, используя результат, полученный в выражении 2 · 3, с помощью следующих рассуждений: «Шесть - это два умноженное на три, значит, если шесть разделить на три - будет два».

Задание: Запишите рассуждения детей при решении примера 6 : 2.

В основе таких рассуждений лежит следующее определение частного:

Определение 17: Частным целого неотрицательного числа **а** и натурального числа **b** называется целое неотрицательное число с, являющееся корнем уравнения:  $x \cdot b = a$  или  $b \cdot x = a$ .

Таким образом: верно утверждение: « $a : b = c$  тогда и только тогда, когда  $b \cdot c =$ 

# Запишите это в тетрадь и выполните задание.<br>Для продолжения работы шелкните по управняющей бытолканю экрана<br>для продовжения ребрады предпетившись мысли роску публику праню экрана

Определение 17 лежит в основе следующего общего правила для нахождения результата действия деления, которое усваивают младшие школьники:

«Чтобы найти частное можно подобрать такое число, которое при умножении на делитель дает делимое»

Определение 17 связывает действия умножение и деление. Используя это определение, можно вывести правила нахождения неизвестного числа в этих действиях по известному результату и второму числу. Это правила:

### **• нахождение неизвестного множителя**

*Чтобы найти неизвестный множитель, достаточно произведение разделить на известный множитель.*

## **• нахождение неизвестного делимого**

*Чтобы найти неизвестное делимое, достаточно частное умножить на делитель.*

### **• нахождение неизвестного делителя**

*Чтобы найти неизвестный делитель, достаточно делимое разделить на частное.*

Дл**а пирих должения рабрадь цели, емпените мышкой ших <b>у емперата до должения** экрана. **Сформулируйте и запишите эти правила. Чтобы проверить себя, щелкните Влапи койт е ругку врядстра д н, авсе<del>ка ви в</del>ипероотув д <del>сегтв</del>у во назвае приавдиетйествий.** 

### **Связь деления с умножением (продолжение)**

### **Возврат в оглавление**

Ознакомление младших школьников с этими правилами может проводиться при рассмотрении троек равенств. Например, для введения правил нахождения неизвестных делимого и делителя можно рассмотреть такую тройку равенств: **8 : 2 = 4**

Эти тройки могут быть даны детям в готовом виде или могут быть получены ими в результате решения взаимно обратных задач. Пример такой работы был рассмотрен в конспекте «ВычитаниЭти Задайние: мо Придунией текана даниями в обратные вим е дими в источий в травил <u>нахождения</u> НӨӨВВӨСТНЫХ МИДӨЛ ФОЛОО ТЭЛЕ ДӨСТИ СЕЛА ВА МАНЖО ЖОДО ЭЛЕ НЕИЗВЕСТНОГО МНОЖИТЕЛЯ. П**ррдумаайта койпработрацбию рассмотде**н в Запилленте вобнромстанучим еля и предполагаемые ответы учеников.

**Решение уравнений.** После ознакомления с правилами нахождения неизвестного числа в действиях умножение и деление дети могут решать простейшие уравнения вида:

**6** ⋅ **х = 24 х : 4 = 7 36 : х = 9**

Рассуждения учеников при решении уравнения могут быть такими:

- уравнение содержит действие умножение, значит нам неизвестен 2-ой множитель;
- **6** ⋅ **4 = 24** • чтобы найти 2-ой множитель, мы произведение **24** разделим на 1-ый множитель **6** и находим **х**. 2-ой множитель равен **4**.

**Ban HHUTGBBTA GI TA TRIBULLI LIGTRIHME RINLIKUN BURGUTGAN GANA SISRIBILI B**IKPAHA Если Вы хотите пере́йти в конспект «Вычитан́ие» и еще раз посмотреть **пример работы с задачами, щелкните мышкой по выделенному слову Заданитение ми Дите возвращения уможно в адатре клави шуте ESC хся уравнений.** В**ы волн<del>ите</del> предложенно осладает не.** • проверяем: **шесть** умножить на **четыре** – получится **двадцать четыре**.

**4** ⋅ **2 = 8 8 : 4 = 2**

> $60x = 24$ **х = 24 : 6**

**х = 4** 

### Связь деления с умножением (продолжение)

#### Возврат в оглавление

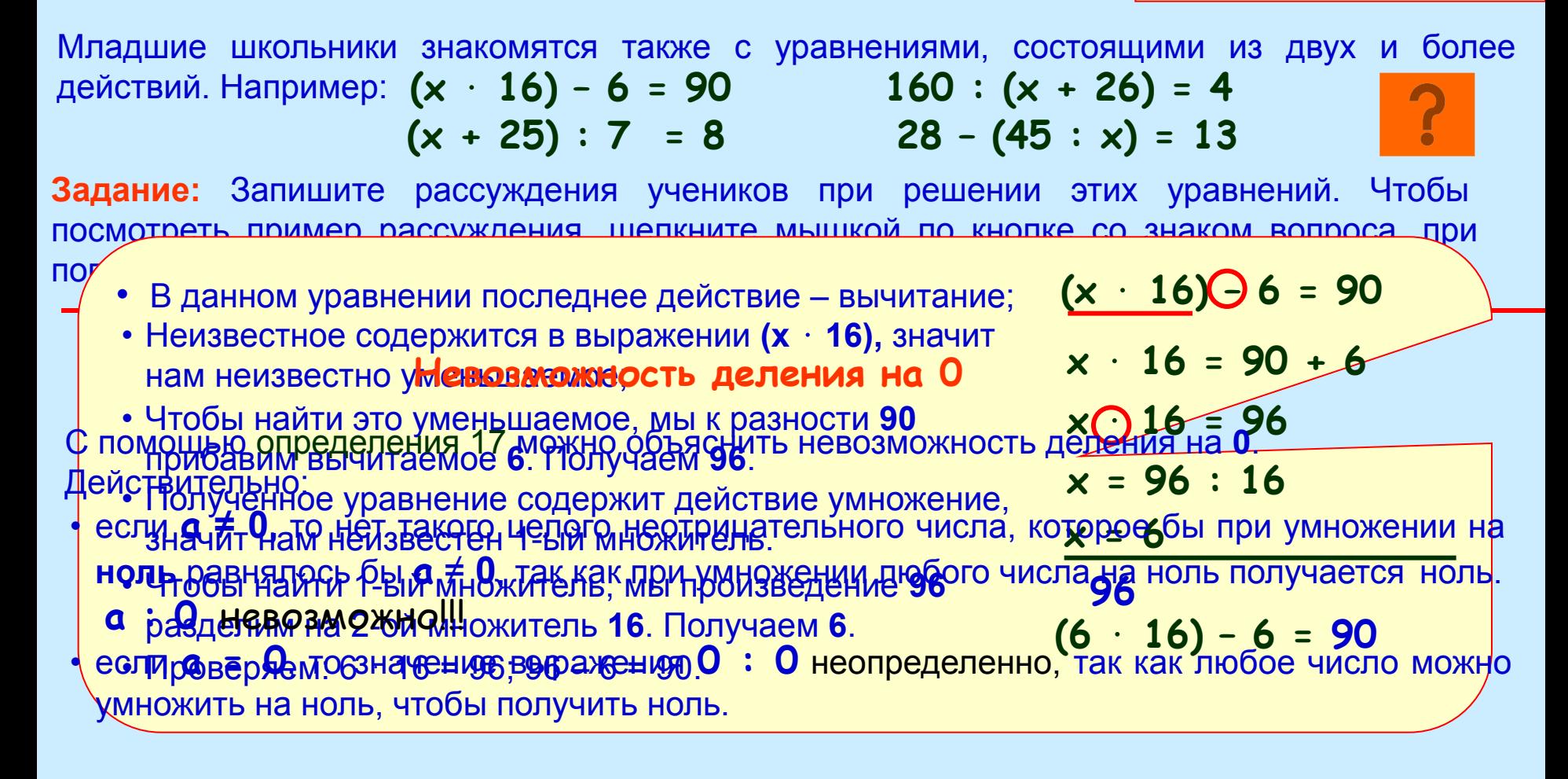

Выполните это задание.

**Длинициод прозивенит тенрендиние инерики танен малопикато либокову у борму з пратна. Экрана** 

Деление целого неотрицательного числа на натуральное (продолжение) Возврат в оглавление

# **Порядок действий**

Знакомство с порядком выполнения действий начинается в 1-ом классе, когда дети приступают к решению примеров в два и более действий. После введения всех арифметических действий: сложение, вычитание, умножение и деление, дети обобщают полученные знания и формулируют следующие правила:

**Правило 1:** Если выражение содержит только действия сложение и вычитание или только действия умножение и деление тво ражении могут выполняться по порядку.

**Правило 2:** Если выражение содержит одновременно действия сложение или вычитание, а так же умножение или деление, то с разладать выполняются действия умножение и деление по

порядку, а затем сложение и вычитание и вычитание по порядку. В сложение по порядку, которые по порядку и вычи<br>В сложение по порядку и вычитание по порядку и вычитание по порядку и вычитание по порядку и вычитание по поря произоедино триддати возвити тоорока возвити различата вушиту триддати довлити к с ко • произведение тридцати восьми и сорока восьми раздлить на сумму тридцати девяти и тридцати семи.

учетом правил **1** и **2**, а потом все остальные действия с учетом этих же правил. • частное произведения тридцати восьми и сорока восьми и суммы тридцати девяти и тридцати семи.

### **Задание 1:** Запишите выражение:

Сумму трехсот шестидесяти девяти и четырехсот семидесяти одного разделить на разность чисел: восемьсот семьдесят два и восемьсот тридцать девять.

**Задание 2:** Запишите, как читается данное выражение: **38** ⋅ **48 : (39 +** 

**37)**

**Задание 3:** Выполните действия в данных выражениях и запишите, что с точки зрения определения каждого арифметического действия Вы нашли.

**Выполните эти задания.** 

**В а прорособ элестро продолжения работным детимином мешкой откубому сполно лекрана. Пиродо пой и при повер правиле анчиватор на так по том по том по кнопкам с Чтобы посмотреть варианты чтения второго выражения щелкните по нему** 

# Отношение делимости

#### Возврат в оглавление

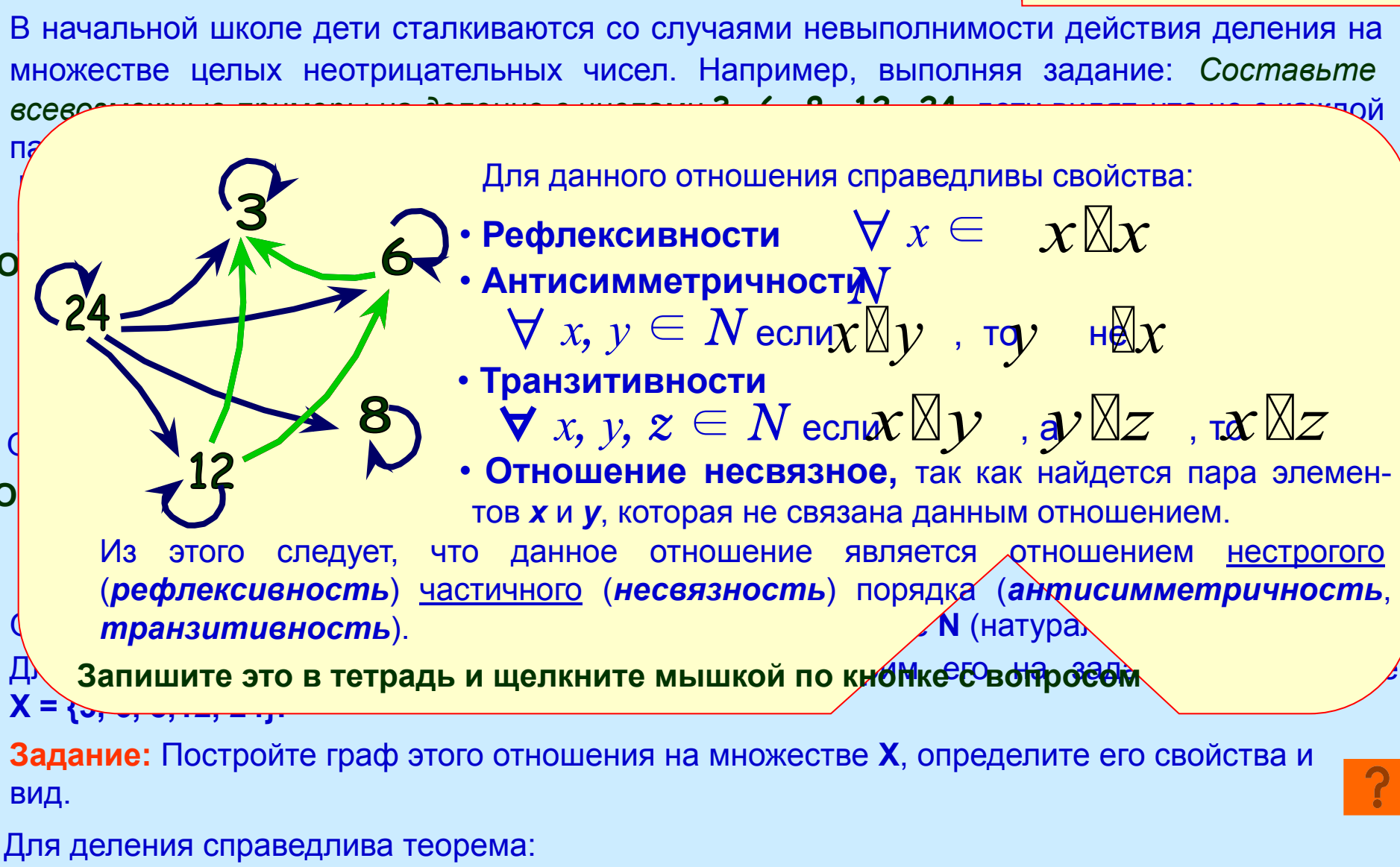

Теорема: Если частное целого неотрицательного числа **а** и натурального числа **b** – Нобы проверить себя нелк<del>ш</del>ите мышкий по = а : b) ⇒ (∃!<br>ОНО единственно: СУЙ∈ НО ИШКИТЕ МЫШКИЙ по = а : b) ⇒ (∃! Знаим потердова тетрады **Bara antono a meta terior de una men unie Micauktu Luccurvoon Kaan asuvana**khonke.

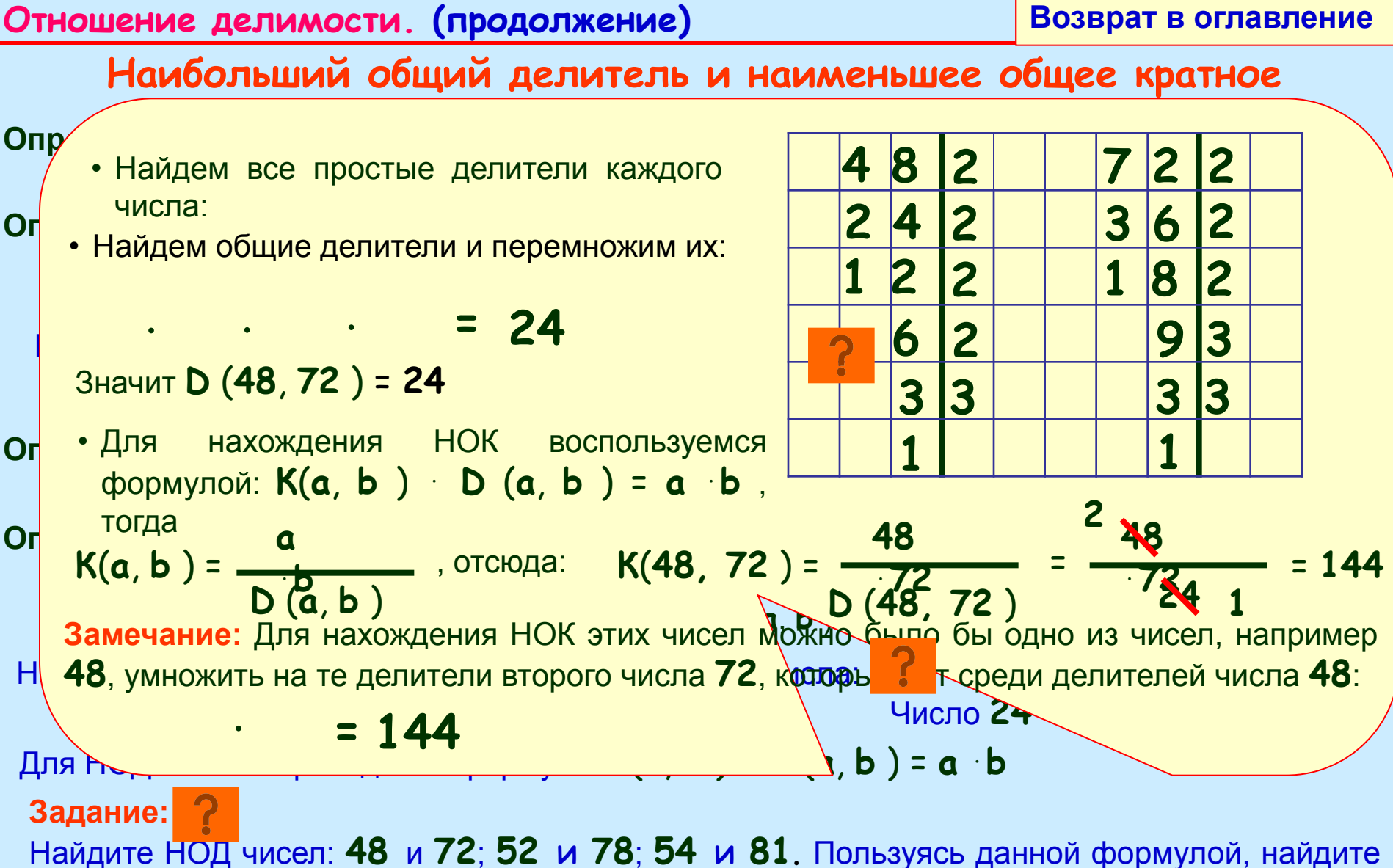

НОК этих чисел.

Н рий ди**клам и Порфир 4. Но компания провелятеля** и провестить против проведительном против и пробедения пробедения с **Валлохимиде Папанглининбальшие правитили болну аймкой правили блайу боло люрало анг Выполните задание. Чтобы посмотреть решение, щелкните кнопке с вопросом.** 

**(63 - 23) : 5 (62 + 26) : 4**

**(48 + 23) : 4 5(26 - 20) : 4**

**(60 - 23) : 5 (13** ⋅ **17) :** 

**(60** ⋅ **28) : (7** ⋅ **22) :** 

# **Признаки делимости**

позволяют, не производя вычислений, определить: имеет ли рассматриваемое выражение, содержащее действие деление, значение на множестве **No**. В школьном курсе рассматриваются следующие признаки делимости:

**• Делимость суммы:** Для того чтобы сумма делилась на число достаточно,

*чтобы каждое слагаемое суммы делилось на это число.*

 *чтобы уменьшаемое и вычитаемое делилось на это число. достаточно,* **• Делимость разности:** Для того чтобы разность делилась на число  $\forall x, y, z \in N$ *o* ecn $x \boxtimes z$ ,  $y \boxtimes z$ ,  $\pi(x + y) \boxtimes z$ 

**• Делимость продзведения:** произведение делилось на число достаточно,  $\forall x, y, z \in N$ *o*  $\text{ecn}x \boxtimes z$ ,  $y \boxtimes z$ ,  $\text{ad}x - y \boxtimes z$ 

 *чтобы один из множителей делился на это число.*

**Задание:** Перепишите данные выражения в три столбика **(60 - 20) : 5 (64 + 28) : 4**  $\forall x, y, z \in N$ *о* есл $x \mathbb{X}z$  ил $y \mathbb{X}z$  ,  $\neg(x \cdot y) \mathbb{X}z$ 

по следующим признакам:

1-ый – те, которые имеют значение на множестве No, и это можно определить по признаку делимости;

2-ой – те, которые не имеют значение на множестве No, и

это можно определить по признаку делимости;

3- ий – те, для которых признак применить нельзя?

**Допишите данные признаки делимости, пользуясь их математической записью. Чтобы проверить себя, щелкните мышкой кругу рядом с названием признака. Barantipo pagneta kaj page filo tile Rimmone Musikiko ŭ negočko visomo prekis enperia.** Honice. **Задание:** Объясните почему данные условия в признаках являются только достаточными? Подтвердите это данными примерами. РВӨРИТЬ БЯРИА ЩЕ. **14 14**

# **Признаки делимости на однозначные числа**

позволяют, не производя вычислений, определить: делится ли заданное число на однозначное или нет. Рассмотрим эти признаки:

**на 2:** *Для того, чтобы целое неотрицательное число делилось на 2 необходимо и достаточно, чтобы последняя цифра числа была четной.*

**на 3:** *Для того, чтобы целое неотрицательное число делилось на 3 необходимо и достаточно, чтобы сумма цифр числа была бы кратна 3 .*

**на 4:** *Для того, чтобы целое неотрицательное число делилось на 4 необходимо и достаточно, чтобы две последние цифры числа составляли число, кратное 4.* **на 5:** *Для того, чтобы целое неотрицательное число делилось на 5 необходимо* 

*и достаточно, чтобы последняя цифра числа была бы 5 или 0*

**на 6:** *Для того, чтобы целое неотрицательное число делилось на 6 необходимо и достаточно, чтобы это число было кратно 2 и 3.*

**на 7:** *Для того, чтобы целое неотрицательное число делилось на 7 необходимо и достаточно, чтобы в значащей части числа разность полного числа десятков и удвоенной цифры единиц была бы кратна 7. Разность может быть отрицательной.*

**на 8:** *Для того, чтобы целое неотрицательное число делилось на 8 необходимо и достаточно, чтобы три последние цифры числа составляли число кратное 8.*

**на 9:** *Для того, чтобы целое неотрицательное число делилось на 9 необходимо и достаточно, чтобы сумма цифр числа была бы кратна 9.*

**Допишите данные признаки делимости. Чтобы проверить себя, щелкните мышкой кругу рядом Для на роздолых вы ка дработы мелинуатоты щелкой по улю в по яво на нами кноп ке**рана.

**Отношение делимости. Признаки делимости. (продолжение)**

**Возврат в оглавление** 

**Задание:** Используя признаки делимости, для каждого из приведенных чисел определите однозначные числа, на которые оно делится. **438562, 76545, 384364, 161000** Признаки делимости можно использовать в рассуждениях при решении задач. Рассмотрим

это на примере такой задачи:

*Задача, выгравированная на надгробном камне Диафанта – греческого математика, жившего в III веке н. э.* 

*Путник! Здесь прах погребен Диофанта,*

*И числа могут поведать, о чудо,* 

*Сколь долог был век его жизни.*

*Часть шестую его представляло счастливое детство,*

 *Двенадцатая часть протекла его жизни –*

 *Пухом покрылся тогда подбородок.*

 *Седьмую в бездетном браке провел Диофант.*

 *Прошло пятилетье.*

 *Он был осчастливлен рожденьем прекрасного первенца сына,*

 *Коему рок половину лишь жизни счастливой и светлой, Дал на земле по сравненью с отцом.*

 *И в печали глубокой старец земного удела конец воспринял,*

 *Переживши года четыре с тех пор, как сына лишился Скажи, скольких лет жизни достигнув,*

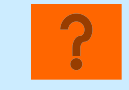

 *Смерть воспринял Диофант?*

Ответ: 84 года.

В**ы провет проверить со проверить советания в том не провестом.** Для продолжения работы щелкните мышкой но тому полю вара вкрайак нопке. **Перепишите условие задачи. Попробуйте решить ее.** 

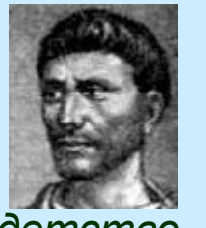

## **Решение:**

1. Из условия задачи следует, что возраст Диофанта кратен числам **6, 12,** и **7**. 2. Этому условию удовлетворяют числа: **84, 168, 252** и т. д. 3. Проверим наиболее вероятное число **84 – НОК** этих чисел: Детство – 84 : 6 = 14 (лет); Пухом покрылся подбородок –  $84 : 12 = 7, 14 + 7 = 21$  (год); Бездетный брак – 84 : 7 = 12,  $12 + 21 = 33$  (года); Рождение сына –  $33 + 5 = 38$  (лет); Смерть сына – 84 : 2 = 42,  $38 + 42 = 80$  (лет); Смерть Диофанта –  $80 + 4 = 84$  (года).

**Задание:** Решите данные задачи, используя в рассуждениях признаки делимости чисел.

#### *Древнеегипетская задача:*

*Количество (число) и его четвертая часть дают вместе 15. Найти количество.*

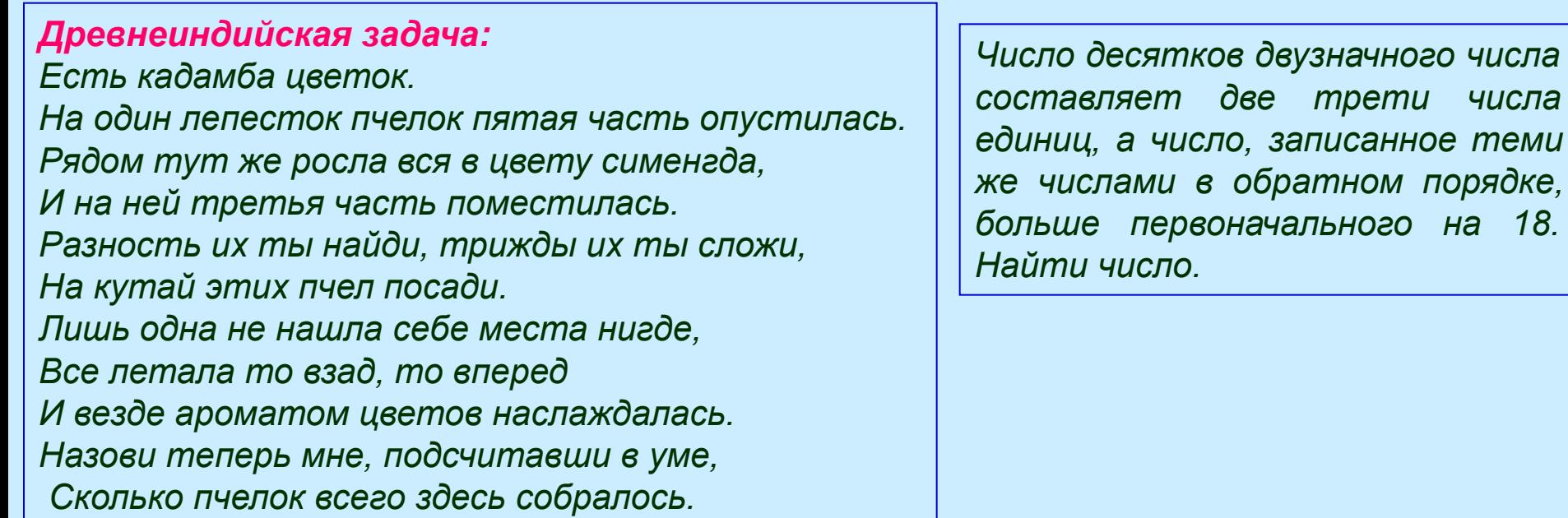

*Придумайте десятизначное число, состоящее из неповторяющихся цифр, такое что первая слева цифра кратна 1, две первые слева цифры составляют число кратное 2, три первые слева цифры составляют число кратное 3 и т . д.*

**Решите эти задачи дома. Для продолжения работы вернитесь в оглавление.** 

# Деление с остатком

Определение 24: Целое неотрицательное число **q** называется частным, а целое неотрицательное число **r** - остатком от деления целого неотрицательного числа **a** на натуральное число **b**, если выполняются следующие условия:

 $1.0 \le r \le b$ ;  $2. a = b \cdot q + r$ .

Для деления справедлива теорема:

Теорема: Для любого целого неотрицательного числа а и любого натурального числа b существует и притом только одна пара целых неотрицательных чисел **q** и **r**, которые соответственно являются частным и остатком от деления а на b.

 $(\forall a \in No, b \in N)$   $(\exists ! q, r \in No: a : b = q (ocr. r))$ 

Рассмотрим справедливость данной теоремы в различных случаях:

- $a \cdot b$ .  $a : b = 0$  (oct. a). Например:  $a = 3$ ,  $b = 5$ , тогда:  $3 : 5 = 0$  (oct. 3)  $\mathbf{1}$ .
- $a = b$ .  $a : a = 1$  (oct. 0). Например:  $a = 3$ ,  $b = 3$ , тогда:  $3 : 3 = 1$  (oct. 0)  $2_{-}$
- $3_{-}$  $a \rightarrow b$ . Например:  $a = 23$ ,  $b = 3$ . Рассмотрим последовательность произведений:  $2 \cdot 3$ ,  $3 \cdot 3$ ,  $4 \cdot 3$ ,  $5 \cdot 3$ ,  $6 \cdot 3$  выдере  $\mathcal{A}$  не  $\mathcal{B}$  само  $\mathcal{C}$  Доль Вроизведение, меньцее числа 23. Это произведение 3 Число 7 - искомое частное. Теперь найдем остаток. Для этого от делимого отнимем выбранное произведение: 23 -  $7 \cdot 3 = 2$ . Число 2 – искомый остаток. Запишем решение: 23 : 3 = 7 (ост. 2) Деление без остатка можно рассматривать как частный случай деления с остатком. В этом случае остаток равен 0. Например: 24 :  $3 = 8$  (ост. 0).

Запишите это в тетрадь. Составьте свой пример.

Влинциодорожения пребдольном влияние мышко у правослубовать экрана

**Возврат в оглавление** 

### **Обучение младших школьников делению с остатком**

Можно выделить три этапа обучения младших школьников делению с остатком:

**I этап.** Знакомство с данным случаем деления и записью решения. На этом этапе дети выполняют предметные действия с множествами, в которых, при разбиении на равночисленные классы, остаются элементы, не образующие полный класс.

**Задание:** Составьте задачу по сюжету, который появится на экране.

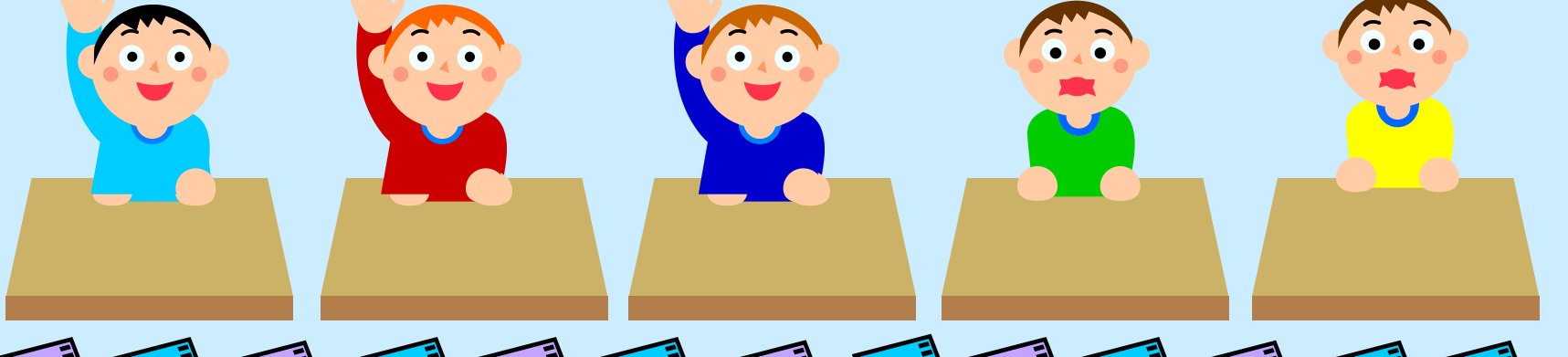

 $\mathbb{E}$   $\Box$   $\exists \mathbf{A}$   $\Box$   $\exists \mathbf{A}$   $\Box$   $\exists \mathbf{A}$   $\Box$   $\exists \mathbf{A}$   $\Box$   $\exists \mathbf{A}$   $\Box$   $\exists \mathbf{A}$   $\Box$   $\exists \mathbf{A}$   $\Box$   $\exists \mathbf{A}$   $\Box$   $\exists \mathbf{A}$ **Подмножества (1) по 4 элемента (1) в каказалось, что во каказалось, что во каждом. Этом оказалось, что во каждо** множестве **A** остались элементы, не образующие заданный условием класс. Решая задачу,

дети выясняютри ? ) полных классов (учеников) получилось и сколько элементов осталось в неполном классе.

Дети учатся записывать решение так: **13 : 4 = 3 (ост. 1).**  Частное 3 показывает, **?**, а остаток 1 показывает,

**Задание:** Составьте свою задачу на деление с остатком. Запишите ее решение. Опишите это решение с точки зрения теории множеств.

**Дляки редележрения теобестин, шение именьше шинайнию ўлардбесь пулбекіму якалык экрана Продолжите предложение.** 

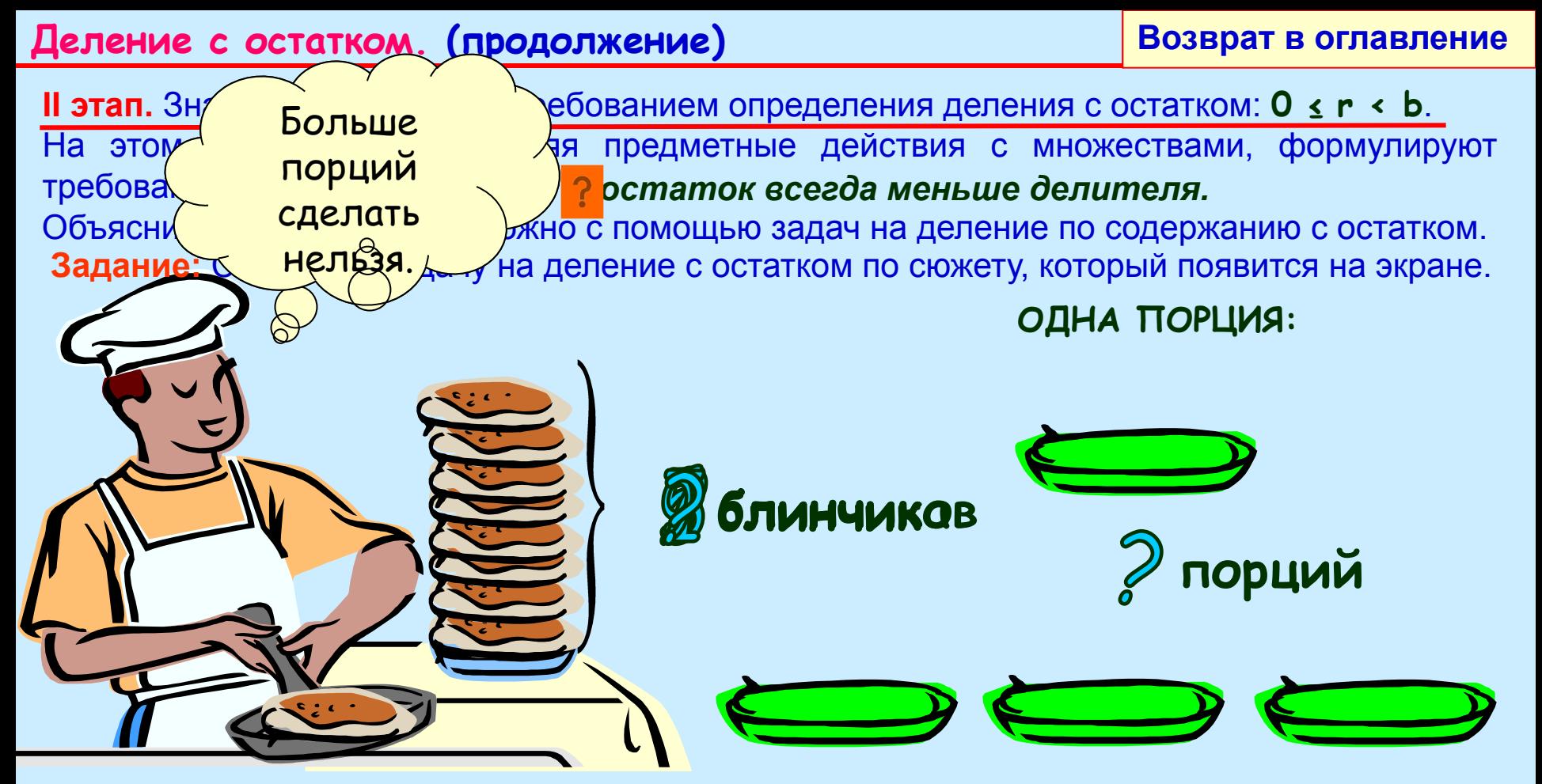

В этой задаче множество **A –** блинчиков, **n(A) = 9**, разбивают на равночисленные подмножества (классы) по **2** элемента (блинчика) в каждом. После составления каждой порции, дети могут подсчитать оставшиеся блинчики и выяснить, можно ли из них сделать еще одну порцию.

При решении таких задач детям может быть предложено объяснить, почему неверно решение: 9 : 2 = 3H (**ост**юва)? Ми рассмотренных примеров дети сделают вывод:

Врадоли и предложение. Чтобы проверить себя щелкните мышкой по кнопке с **і Для лироде Пиесия прабельни аспетник матимой ако ў опублицу белу ў амрама** в врана. *остаток всегда меньше делителя.*

III этап. Знакомство с приемами подбора частного и нахождения остатка.

На этом этапе дети учатся подбирать частное и находить остаток без выполнения предметных действий. Например, чтобы 17 разделить на 5 с остатком, они учатся рассуждать так: Найдем самое большое число до семнадцати, которое делится на пять. Это число – пятнадцать.  $15 : 5 = 3$  – это частное.

Найдем остаток: 17 - 15 = 2. Значит 17 : 5 = 3 (ост. 2).

Для проверки полученных частного и остатка дети учатся таким рассуждениям:

Чтобы проверить правильность ответа мы

- проверим сначала остаток:  $2 \times 5$  (остаток меньше делителя);
- проверим частное: три умножим на делитель пять и к полученному результату прибавим остаток два:  $3 \cdot 5 = 15$ ;  $15 \div 2 = 17$ . Получили делимое 17, значит частное и остаток найдены верно.

Таким образом, на частных примерах дети проверяют оба требования, предъявляемые к частному q и остатку r: ? 1. 0  $\le$  r  $\lt b$ ; 2. a = b · q +

Умение проверять полученный результат позволяет применять метод подбора в тех случаях, когда трудно подобрать самое большое число, меньшее делимого, которое делится на делитель. Например, при нахождении частного и остатка в случае 87 : 27 дети могут рассуждать так: Попробуем в частном число 2: 27  $\cdot$  2 = 54, тогда остаток будет равен 87 - 54 = 33, 33 > 27 (остаток больше делителя), значит 2 – мало. Попробуем в частном число 3: 27 · 3 = 81, тогда остаток будет равен 87 - 81 = 6, 6  $\leftarrow$  27 (остаток меньше делителя), значит 6 - остаток, а 3 – частное:  $87:27=3$  (oct. 6).

Продолжите предложение. Чтобы проверить себя щелкните мышкой по кнопке с **Валициализа из тели за ние проминилализиткой и пласталу бели у соодино экраиза на.** 

### **Деление с остатком. (продолжение)**

### **Возврат в оглавление**

- Деление с остатком лежит в основе алгоритма письменного деления.
- Недостаточное усвоение приемов подбора частного и нахождения остатка может привести к ошибкам при выполнении письменного деления. Например:
- **Задание:** Найдите, где в данном случае была сделана ошибка, и объясните ее причину.
- Для предупреждения подобных ошибок и обучения подбору частного, детям могут быть предложены следующие задания:
- *Какие числа от 16 до 75 делятся на 7? на 8? на 9?*
- *Какое самое большое число до 19 делится на 5? на 6? на 7? на 8? на 9?;*
- *• Какие остатки могут получиться при делении на 4? на 5? на 9?*
- *• Вставьте пропущенные числа так, чтобы были верны равенства:*  $36 : x = x(0)$

 $52 : x = 7$  (OCT.  $\infty$ )  $\times : \times = \times (OCT. 3)$ 

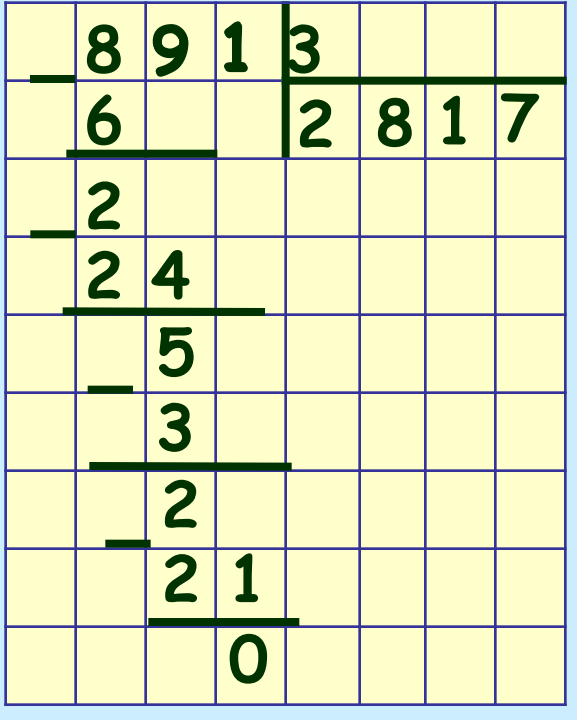

**Валихлиние дани найдаримя**ер и Ваши объяснения. Для проддо леке и и работы верните песь кой по авлу бимву полю экрана.

# **Свойства деления**

Для действия деления справедливы следующие свойства (законы):

- **Деление суммы на число;**
- **Деление разности на число;**
- **Деление произведения на число;**
- **Деление числа на произведение.**

**Задание:** Для данных выражений :

# **39 : 3 68 : 4 560 : 8 680 : 4 5600 : 80**

• запишите развернутое решение и найдите значение;

- опишите, что с точки зрения каждого определения действия деления Вы нашли;
- определите какое свойство лежит в основе вычислительного приема;
- придумайте задачу, иллюстрирующую данное свойство запишите все способы решения данной задачи, составлением числовых выражений;
- к каждому способу запишите план решения задачи.

**Запишите это в тетрадь.** 

**Для продолжения работы щелкните мышкой по выбранному свойству. ДЪя продюкжения работейв<del>ериитеся в оглавни</del>ей голубому полю экрана.** 

Для любых целых неотрицательных чисел **а**, **b** и натурального числа **с** верно равенство: **(а + b) : с = а : с + b : с**   $(\forall a, b \in \mathbb{N}$ o, c ∈N)  $\oint_a \&c \quad \oint_c \&c \quad$  ) ⇒  $(a + b) : c = a : c + b : c$ **Запишите это в тетрадь и щелкните мышкой по голубому полю экрана вопроса. Для продолжения работы щелкните мышкой по голубому полю экрана. Для продолжения работы щелкните мышкой по голубому полю экрана. Для продолжения работы щелкните мышкой по управляющей кнопке.**  В**формулируйте эление** видо. Чтобы проверить себя щелкните мышкой по знаку большое круглое число до восьмидесяти, которое делится на **3** – это **60** , тогда 2-ое *число* по иллюстрации, которая появится после щелчка мышкой по оранжевому кругу. слагаемое – это число **27**; **Деление суммы на число** В начальной школе знакомство с данным свойством сводится к знакомству с правилом: *Чтобы сумму разделить на число можно на это число разделить каждое слагаемое и полученные результаты (частные) сложить.*  $\mathcal{L} \cdot \mathcal{L} \cdot \mathcal{$ способа решения и подбирают так, чтобы в условия проходили в соответственности и проходили в соответственности<br>В рассуждения ученика: • представляю число 87 в виде суммы удобных слагаемых: 1-ое слагаемое – самое Правило «Деление суммы на число» лежит в основе вычислительных приемов деления двузначного числа на однозначное. Например: • Запишите развернутое решение каждого примера; **36 : 3**  • Запишите рассуждения ученика при решении этих примеров; • Чем отличаются приемы решения примеров 1-ого и 2-ого столбика. **87 : 3 48 : 4 60 : 5 Для просмотра примера записи и рассуждений ученика, щелкните мышкой по знаку вопроса. При повторном щелчке подсказка исчезнет. Для продолжения работы щелкните мышкой по голубому полю экрана.**  $\bullet$  нам удобно сначала каждое слагаемое разделить на **3**; и последно слагаемое разделить на **3**; • Запишите план решения задачи в каждом способе. • затем сложить полученные результаты (частные) **20** и **9**, и получаем **29**.  $\sim$   $\sqrt{K}$  выводу правил **87 : 3 = (60 + 27) : 3 = 60 : 3 + 27 : 3 = 20 + 9 = 29**  Следует обратить внимание детей, что подобная задача не всегда имеет два способа решения. **Задание:** Измените условие данной задачи так, чтобы ее нельзя было решить вторым способом. **Задание:**

## **Деление суммы на число (продолжение)**

#### **Возврат в оглавление**

Щелкните мышкой по оранжевому или зеленому кругу и Вы увидите иллюстрацию для объяснения одного из способов решения этой задачи. При повторном щелчке по кругу иллюстрация повторяется. Составьте задачу и решите ее разными способами.

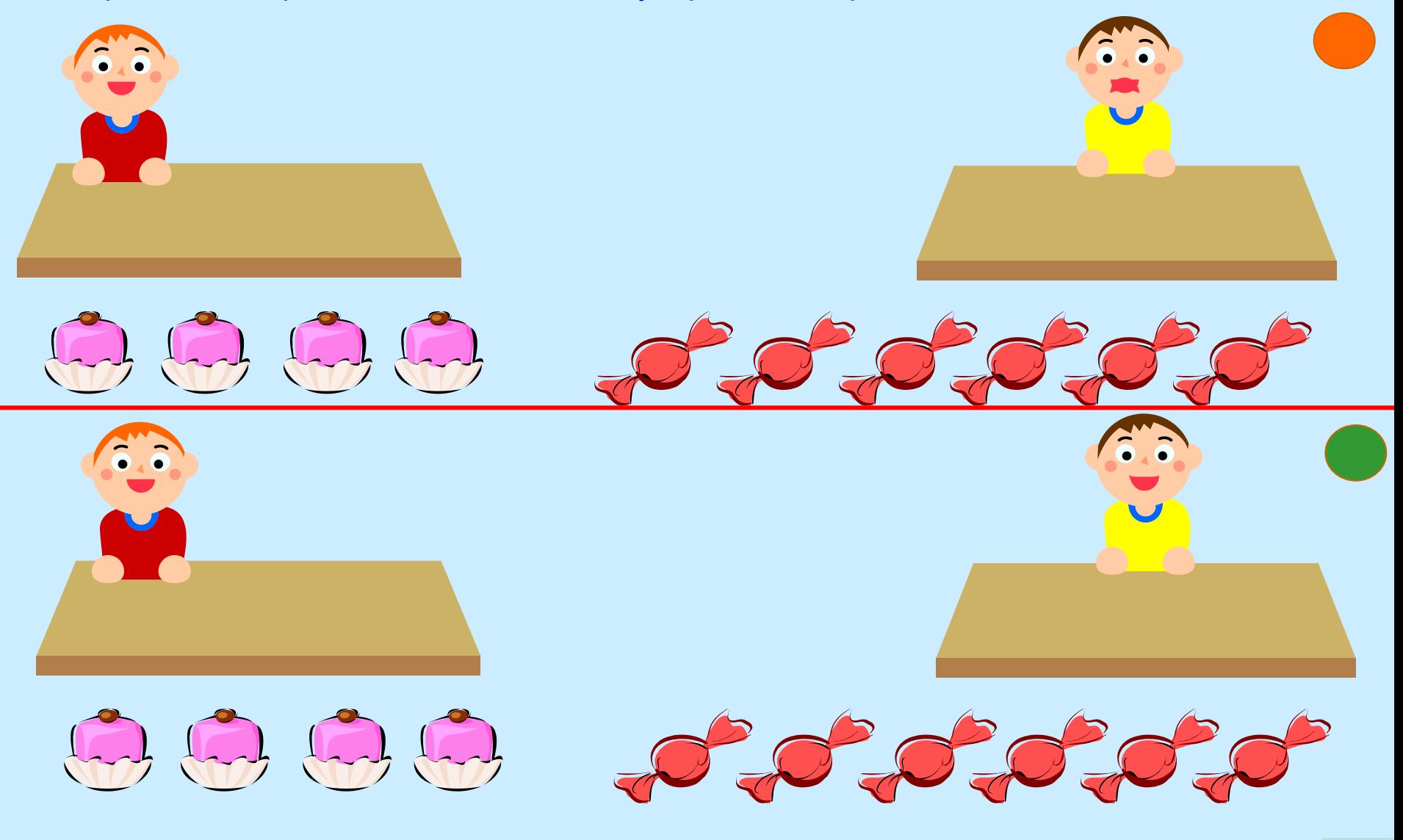

Для прад олжуения и рабодани щесткним темьшкой й по сулу рав у я ющей к **какет** ке.

# **Деление разности на число**

Для любых целых неотрицательных чисел *а*, *b* и натурального числа *с* верно равенство: **(***а* **-** *b***) :** *с* **=** *а* **:** *с* **+** *b* **:** *с*   $({\forall}a,b \in N_0, c \in N)$   $\&$  $\&$   $\&$   $\&$   $\&$   $) \Rightarrow (a - b) : c = a : c - b : c$ 

Данное свойство можно сформулировать в виде правила:

*Чтобы разность разделить на число можно на это число сначала разделить уменьшаемое, затем вычитаемое и из первого результата (частного) вычесть второй.*

В начальной школе дети специально не знакомятся с данным правилом, но при выполнении некоторых заданий сталкиваются с его применением. Например:

1. Сравни выражения: **(18 – 6) : 3 … 18 : 3 – 6**

**(18 – 6) : 3 … 18 : 3 – 6 : 3 (18 – 6) : 3 … 18 – 6 : 3**

**Задание:** Запишите рассуждения ученика при выполнении данного задания с использование правила деления разности на число

2. Реши задачу разными способами:

*В шести вазах стояло по равному количеству цветов, всего 30 штук. Взяли 12 цветов так, что в вазах осталось цветов поровну. Сколько цветов осталось в каждой вазе?*

**Задание:** Решите задачу разными способами.

Способы решения задачи запишите выражением и к каждому способу напишите план решения задачи.

**Elaustrutatorii Roomeopisku parti teeti ta are adje rumanus era novinuma värig ob gorg gelay ob gorganizat erapanaa Вфорлмитери то заданира**вило. Чтобы проверить себя щелкните мышкой по знаку

Возврат в оглавление

# Деление произведения на число

Для любых целых неотрицательных чисел **a**, **b** и натурального числа **c** верно равенство:  $(a \cdot b) : c = (a : c) \cdot b = (b : c) \cdot a$  $(\forall a,b \in \mathbb{N}$ o,  $c \in \mathbb{N}$ )  $\oint_{\mathbb{R}}$   $(\forall a,b) : c = (a : c) \cdot b$  $(\forall a,b \in \mathbb{N}$ o,  $c \in \mathbb{N})$  $\mathbb{R}$   $($   $) \Rightarrow (a \cdot b) : c = (b : c) \cdot a$ 

Данное свойство можно сформулировать в виде правила:

Чтобы произведение разделить на число можно на это число разделить один из множителей и полученный результат (частное) умножить на второй множитель.

# Деление числа на произведение

Для любых целых неотрицательных чисел  $a$ , **b** и натурального числа с верно равенство: **a** :( b · c ) = (a : b) : c =(a : c) : b  $(\forall a \in N_0, b, c \in N) a : (b \cdot c) = (a : b) : c = (a : c) : b$ 

Данное свойство можно сформулировать в виде правила:

Чтобы число разделить на произведение можно это число разделить сначала на один из множителей и полученный результат (частное) разделить на другой множитель. Эти правила лежат в основе вычислительных приемов деления чисел, оканчивающихся нулями. Например: 480: 6; 4800: 12; 48000: 16; 4800: 1200; 48000: 1600. Развернутое решение этих примеров можно записать так:

 $480: 6 = (48 \cdot 10): 6 = (48:6) \cdot 10 = 8 \cdot 10 = 80$ 

4800 : 1200 = 4800 : (12 · 100) = (4800 : 100) : 112 = 48 : 12 = 4

Задание: К каждой записи напишите соответствующее свойство.

Вформу и труй осаданиравило. Чтобы и и роворитерское предкните опъядню и пруния пров Давакциолий полнови красси за вайстви шеволиківникой куб кулу бау бусцані він в врзага.

### Свойства деления (продолжение)

#### **Возврат в оглавление**

Правила **Деление произведения на число** и **Деление числа на произведение** дети могут сформулировать после анализа различных способов решения задач, иллюстрирующих их.

### **Деление произведения на число**

*6 пучков по 9 морковок в каждом разложили в …* 

### **Деление числа на произведение**

*54 морковки связали в пучки по 9 морковок в каждом и разложили их в корзины …* 

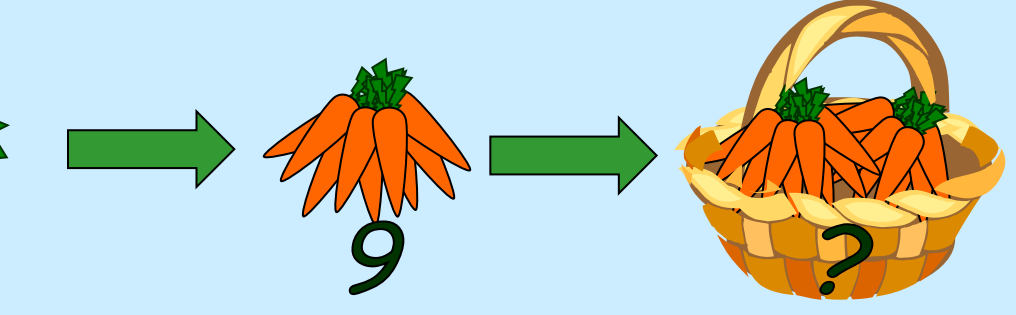

**Задание:** Посмотрите иллюстрации к задачам и допишите условие, так, чтобы с их помощью можно было бы познакомить детей с соответствующим правилом деления.

- Решите составленные задачи различными способами, записав решения выражением.
- Запишите план решения задачи в каждом способе.
- Запишите план анализа способов решения задачи, подводящий к выводу соответствующего правила деления.

**Для просмотра иллюстраций к задачам, щелкните мышкой по оранжевому или**  Венве ому перуту. Зарианнося торном щелчке действие повторится.

**Для продоле<del>ко и</del> и работы щел целите ни велисы швой лубом у поля нак дем**акнопке.

# **Изучение деления в начальном курсе математики**

**Возврат в оглавление** 

### **I этап.** Ознакомление с делением. На этом этапе дети знакомятся:

- с конкретным смыслом деления;
- с јавности выражением; на производите выражением; на производите выражение выражение выражения действием; на деление по содержанию  $\overline{\phantom{a}}_{\text{AIRH}}$  деление на равные части

деление на равные части

равночисленные подмножества.

Чтение выражения зависит от вида задачи, которую решает ребенок.

Например, выражение **15 : 5** может быть прочитано:

«пятнадцать разделить по 5» **–** , «пятнадцать разделить на 5» **–**

**II этап.** Изучение табличных случаев деления. На этом этапе дети:

• знакомятся с названием чисел в делении (делимое, делитель, частное) и со способами чтения выражений. Например: **15 : 5 «**Частное чисел **15** и **5»**,

**«**Делимое – **15**, делитель – **5**, найти частное**»**;

- знакомятся с правилами: нахождения неизвестного множителя, делимого, делителя;
- изучают прием нахождения результата деления, как действия обратного умножению. Например: **28 : 7** «Чтобы получить **двадцать восемь** нужно **семь** умножить на **четыре**, следовательно **28 : 7 = 4**».
- составляют к каждой таблице умножения таблицы с соответствующими случаями деления.
- знакомятся с особыми случаями деления:

**деление на 1**; **деление нуля**; **невозможность деления на 0**;

• знакомятся с отношением **«меньше в …».** После этого знакомства добавляются варианты чтения выражений. Например: **15 : 5** «Пятнадцать уменьшить в пять раз».

**Да пширый поэто в сполубор дна целиренике ни те шкой шкоў прав голя у бейму наполено экра на**. **Вригоовиорнаданце**лчке подсказка исчезнет. Для продолжения работы щелкните **Запишите это в тетрадь, дописав вид задачи, соответствующий каждому способу чтения выражения. Проверьте себя, щелкнув мышкой по знаку вопроса. Задание**: составьте таблицу умножения числа **7** и соответствующие ей таблицы деления.

## **Изучение действия деления в НКМ (продолжение)**

**Возврат в оглавление** 

**III этап.** Изучение внетабличных случаев деления. На этом этапе дети:

- учатся делить с остатком и проверять правильность подбора частного и остатка;
- знакомятся с
- **□ деление дву 48 : 16 48 : 16 □ деление кру Рассуждения ученика: «Попробуем число 2: 16 ⋅ 2 = 32 −** • знакомятся с мало; тогда попробуем 3: 16 · 3 = 48, значит 48 : 16 = 3»
	- деления с умножением, пользуясь правилом. Чтобы наити частное можно подобрать
	- **такое число**, которое при умножении на **делитель** дает **делимое.**
	- Например: **48 : 16; 84 : 28; 76 : 19 и т. д**

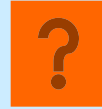

- **IVэтап.** Изучение алгоритмов письменного деления. На этом этапе дети: **Задание**: запишите развернутое решение примеров, записанных выше, и рассуждения учеников при делении двузначного числа на двузначное. Чтобы посмотреть такое рассуждение, щелкните мышкой по знаку вопроса. При повторном щелчке подсказка исчезнет.
- знакомятся с алгоритмом деления на однозначное число, при этом
- ❑ сначала рассматривают случаи, когда каждая цифра делимого делится на делитель. Например: **936 : 3; 468 : 2**;
- ❑ затем случаи, в которых при делении цифр числа получаются остатки, но количество цифр в делимом и частном совпадает, Например: **968 : 4; 496 : 2**;
- ❑ после этого рассматривают случаи, когда количество цифр в делимом и частном не совпадает. На этом этапе детей учат не только выделять неполное делимое, но и о пределять количество цифр в частном. Например: **136 : 4; 378 : 7**;
- ❑ и наконец рассматривают случаи, когда в частном получаются нули.
	- Например: **8136 : 4; 3780 : 7**.
- **Задание**: Решите все примеры, записанных выше. **Сделайте записи в тетради и выполните задание. Выполните здание.**
- **Дая и родтел же в из теабоа дь це л к в и тышко мышко у мышко до горому бой му в сорона экрана**

### **Изучение действия деления в НКМ. (продолжение)**

**Возврат в оглавление** 

**IVэтап** Изучение алгоритмов письменного деления. **(продолжение)** 

- знакомятся с алгоритмом деления на двузначное и многозначное число, при этом
- ❑ сначала рассматривают случаи деления на круглое число с остатком, когда в частном получается одна цифра. Например: **638 : 90; 7350 : 800**;
- ❑ затем случаи деления на круглое число без остатка и в частном получается более одной цифры. Например: **3240 : 60; 5920 : 80**;
- ❑ после этого рассматривают случаи деления многозначного числа на многозначное, когда в частном получается сначала одна цифра, например: **432 : 72; 294 : 42**; затем более одной цифры, например: **828 : 36; 4725 : 63**;
- ❑ наконец рассматривают случаи, когда в частном получаются нули. Сначала без остатка, например: **132192 : 324; 272640 : 284,** а затем с остатком, например:

 **37971 : 73; 48574 : 712** .

**Задание**: Решите все примеры, записанные выше.

 Если Вам нужно посмотреть пример рассуждений при использовании алгоритма деления, щелкните мышкой по знаку вопроса.

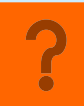

**Для пиродороже в народности в мерким теление композице бому у болоу в полно** экрана В**ылбы не вадание**я с алгоритмом, щелкните мышкой по знаку вопроса.

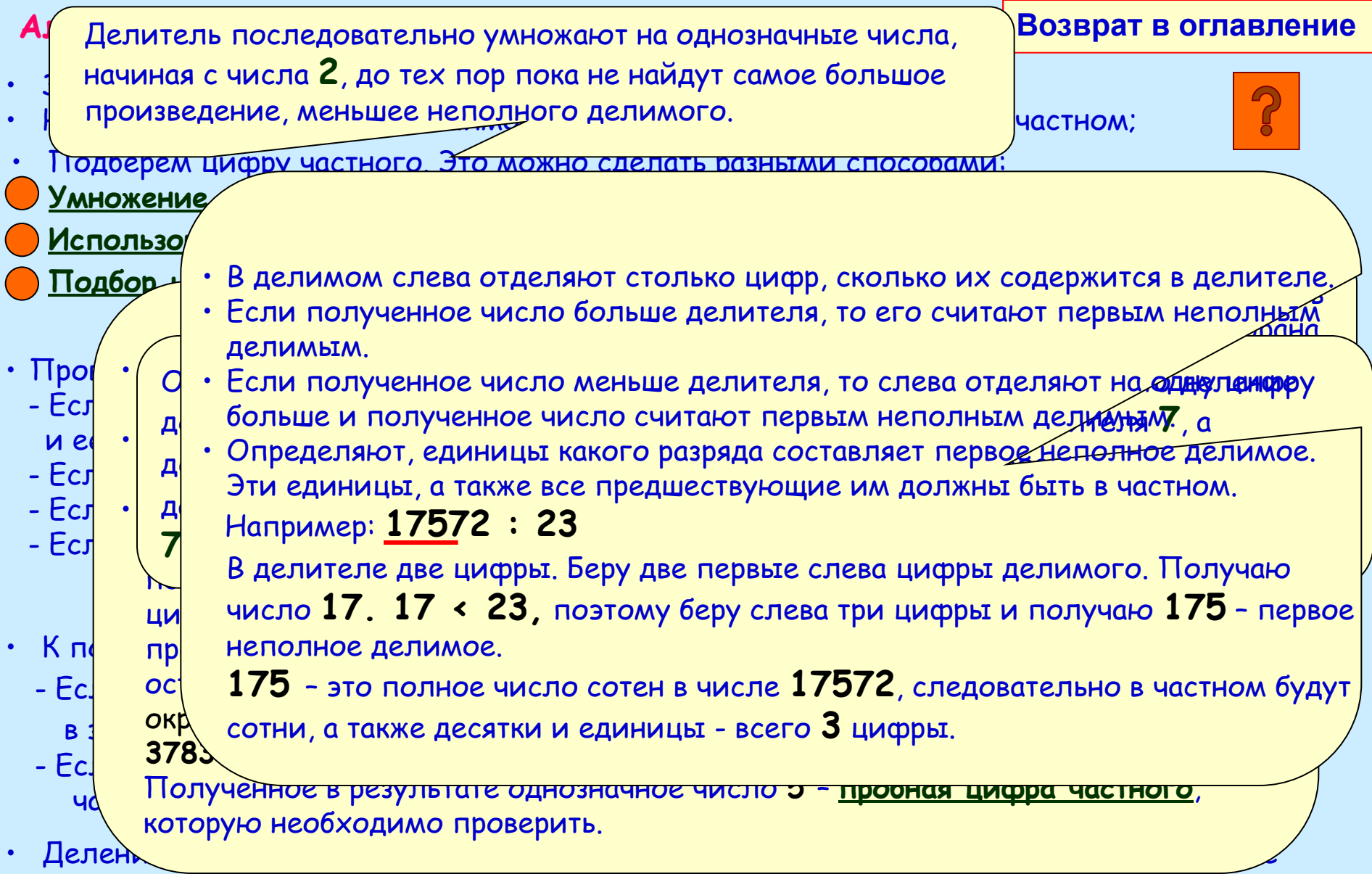

**Я е по дни отворд о ли в правдите одит я в совма комирения ас кажда шле датели до мышле открытенно по кнопке с ые просом. Пругу, нарисованному средноскани с врем** повторном щелчке выноска **Дениридлен да деле дели риболкешели міншевід пропуліту баўбунарныя** акраина. цифры частного. **Запишите это в тетрадь. Для ознакомления а приемом определения первого** 

# Алгоритм письменного деления (продолжение)

### Возврат в оглавление

# <u>Например:</u> 4725:63

- Запишем числа уголком;
- Найдем первое неполное делимое и определим количество цифр в частном: В делителе две цифры. Беру две первые слева цифры делимого. Получаю число 47. 47 < 63, поэтому беру

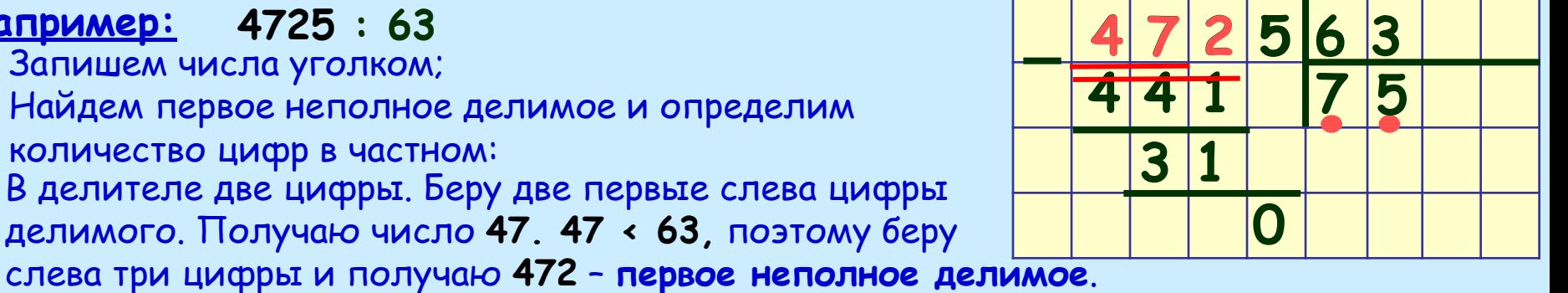

- 472 это полное число десятков в числе 4725, следовательно в ответе у нас будут десятки и единицы - 2 цифры.
- Подберем цифрогособого округления:
	- Округлим делитель 63 до числа 60.;
	- $\cdot$  472 разделим на 60 = 6  $\cdot$  10: для этого сначала разделим на 10 получим 47, а потом 47 разделим на 6 и получим 7.
- Проверяем полученную цифру  $7$ .
- Для этого 63 умножим на 7 и получим 441: 441 < 472 Найдем остаток 472 - 441 = 31. Остаток 31 < 63 - делителя, следовательно цифра подобрана верно и ее можно записать в ответ.
- Припишем к полученному остатку следующую цифру делимого. Получаем неполное делимое 315 > 63. Подбираем следующую цифру частного по поледеней цифре: Последняя цифра делимого равна 5, значит, вероятнее всего, цифра частного будет 5.
- Проверяем полученную цифру 5. Для этого 63 умножим на 5 и получим 315, следовательно цифра подобрана верно и ее можно записать в ответ.
- Получили ответ  $75$ . Ваничи протрознования тработы в верни тененизация об танков убому полю экрана

# Алгоритм письменного деления (продолжение)

### Возврат в оглавление

# <u> Например:</u> 4725 : 63

- Запишем числа уголком;
- Найдем первое неполное делимое и определим количество цифр в частном: В делителе две цифры. Беру две первые слева цифры делимого. Получаю число 47. 47 < 63, поэтому беру

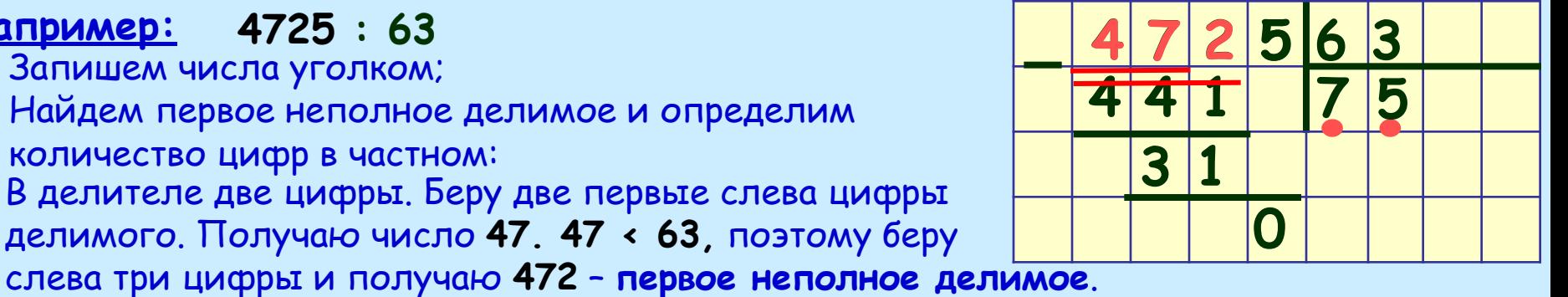

- 472 это полное число десятков в числе 4725, следовательно в ответе у нас будут десятки и единицы - 2 цифры.
- Подберем цифрогособого округления:
	- Округлим делитель 63 до числа 60.;
	- $\cdot$  472 разделим на 60 = 6  $\cdot$  10: для этого сначала разделим на 10 получим 47, а потом 47 разделим на 6 и получим 7.
- Проверяем полученную цифру  $7$ .
- Для этого 63 умножим на 7 и получим 441: 441 < 472 Найдем остаток 472 - 441 = 31. Остаток 31 < 63 - делителя, следовательно цифра подобрана верно и ее можно записать в ответ.
- Припишем к полученному остатку следующую цифру делимого. Получаем неполное делимое 315 > 63. Подбираем следующую цифру частного по поледеней цифре: Последняя цифра делимого равна 5, значит, вероятнее всего, цифра частного будет 5.
- Проверяем полученную цифру 5. Для этого 63 умножим на 5 и получим 315, следовательно цифра подобрана верно и ее можно записать в ответ.
- Получили ответ  $75$ . Я а об шинерэлу с всте обара в но ще в личное мишинное от остубави у ю очей виране.

# **Действия с целыми неотрицательными числами.**

**Деление**

**Вы завершили знакомство с данной темой. Если Вы хотите завершить работу – нажмите клавишу <ESC> Если Вы хотите вернуться в оглавление – щелкните мышкой по управляющей кнопке**